**GAMS** 

### **Optimization under Uncertainty using GAMS: Success Stories and some Frustrations**

#### **Franz Nelißen**

#### **GAMS Software GmbH**

#### **[FNelissen@gams.com](mailto:FNelissen@gams.com)**

**GOR Workshop "Optimization under Uncertainty "Bad Honnef, Germany, October 20-21, 2005**

### **GAMS Overview**

- Algebraic Modeling Languages and GAMS
- **Dealing with uncertainty** 
	- Static Models: The Mean Variance Model
	- Dynamic Models (Stochastic Programming)
- Summary

### GAMS Development Corp. & GAMS Software GmbH

- **Example 1 B** General Algebraic Modeling System
- Started as a **research project** at the World Bank 1976
- Went commercial in 1987

- 
- **Professional software tool provider**
- Operating in a **segmented niche market**
- Broad **academic** and **commercial** user base
- **Offices in Washington, D.C and Cologne**

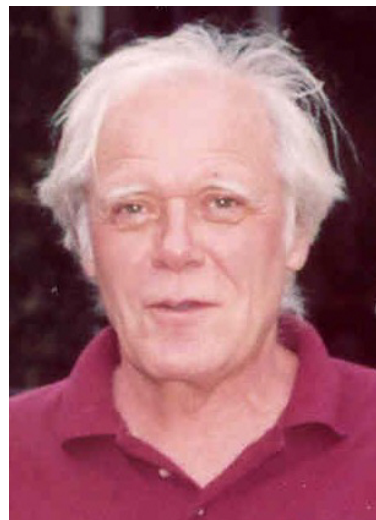

## Modeling Tools

**Spreadsheets** 

- **General programming languages** →C++, Delphi, FORTRAN, Java, VBA, ...
- **Algebraic Modeling Languages**
- **Specialized software for certain applications**
- **Mixture of different approaches**

#### What are Algebraic Modeling **GAMS** Languages?

#### **→ Allow efficient handling of mathematical optimization problems**

Goals:

- **Support the decision making process**
- **Increase productivity** during model building and solution process
- **Adapt models** quickly to new situations

### Key Elements of Algebraic Modeling Languages

#### **Declarative** approach

- **Implementation of the optimization problem is close to its** mathematical formulation:
	- Variables, constraints with arbitrary names
	- Sets, indices, algebraic expressions, powerful sparse index and data handling
	- **Efficient but simple syntax**
- **Model formulation contains no hints how to process the** model  $\rightarrow$  Algebraic Modeling Language translates this representation into another form suitable for the optimization algorithm
- Also **procedural elements**: Loops, procedures, macros, …

## GAMS Basic Principles

- $\mathbb{R}^3$ Balanced **mix** of **declarative** and **procedural** approaches
- $\mathbb{R}^3$  **Separation** of **model** and **data**: Core model is data independent and scalable
- **Separation** of **model** and **solution methods**:

- k. Multiple model types: LP, MIP, NLP, QCP, MIQCP, MINLP, MCP…
- F Maintained links to commercial and research algorithms (open solver interface)
- **Separation** of **model** and **operating system**: Models are platform independent
- $\mathbb{R}^2$  **Open architecture** and **interfaces** to other systems: GUI, Excel, database, programming languages etc.
- $\mathbb{R}^3$  **Maintainable** models and **protection of investments** in models

#### **GAMS** Typical GAMS Application Areas\*

- Agricultural Economics
- П Applied General Equilibrium
- Chemical Engineering
- п Economic Development
- П **Econometrics**
- Energy
- Environmental Economics
- П Engineering
- Finance
- Forestry
- П International Trade
- **Logistics**
- Macro Economics
- П **Military**
- п Management Science and OR
- **Mathematics**
- П Micro Economics
- Physics
- \* Illustrative examples in the GAMS Model Librar y

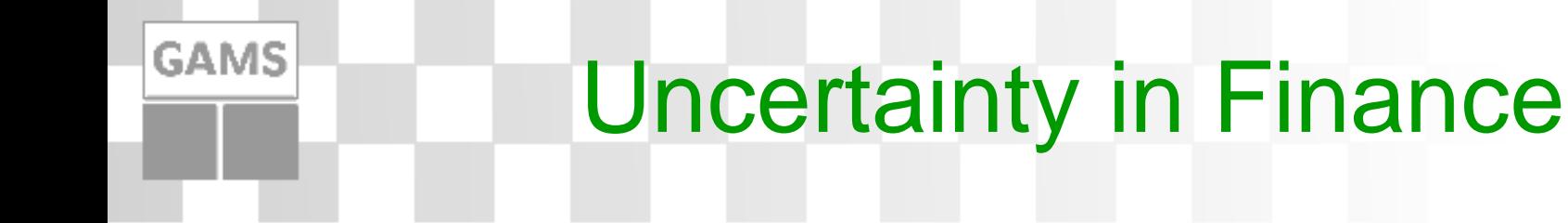

- Very **active** area with **significant contributions** to modeling and with important practical applications
- Some of the reasons:
	- Obvious impact of uncertainty
	- Dealing with uncertainty = *Risk Management* (**Basel II** )
	- *Real money" - a small difference may mean a big advantage*
	- **High availability of data**
	- Very competitive and liquid markets  $\rightarrow$  Many instruments and strategies

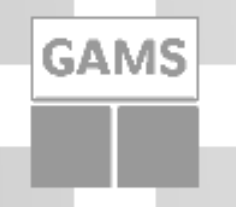

## Optimization Models in Finance

- "Static " models: The **decision is made once**, **no further changes** possible
	- **Mean-Variance Models**
	- *Portfolio Models for Fixed Income*
	- *Indexation Models ( "Tracking Models ")*
	- *Scenario based Optimization*
- **"Dynamic" models: Sequence of decisions** 
	- **Stochastic Programming**

## Mean-Variance Model

Markowitz (1952)→Nobel prize 1990 Some investments  $\boldsymbol{\mathsf{x}}_i$  with historical data:

- Expected returns of investments:  $\mu$ ; **Mean** of historical returns
- Risk: Variance of investments Q<sub>i,j</sub>

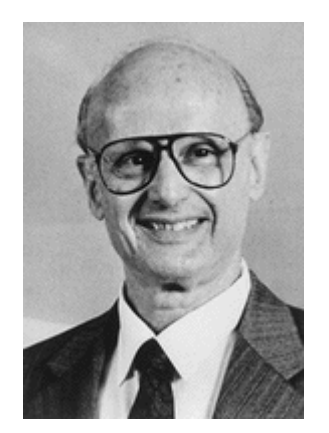

- Goal: **Balance risk** *r* of portfolio against expected **returns** of portfolio
- $\rightarrow$ Minimize variance v of portfolio for a given target **return***r*

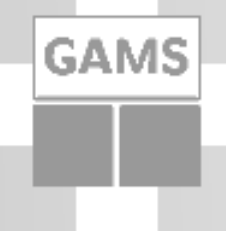

### Mean-Variance Model **Equations**

$$
Min \sum_{i=1}^{I} \sum_{j=1}^{J} x_i Q_{i,j} x_j
$$
  
s.t. 
$$
\sum_{i=1}^{I} \mu_i x_i = r
$$

$$
\sum_{i=1}^{I} x_i = 1, \quad x_i \ge 0
$$

#### Algebraic Representation:

- $zdef..$  v =g= sum((i,j),  $x(i)*q(i,j)*x(j)$ );
- rdef..  $r == sum(i, mu(i)*x(i));$
- budget.. sum $(i, x(i)) == 1;$
- $x.lo(i) = 0;$  # no borrowing

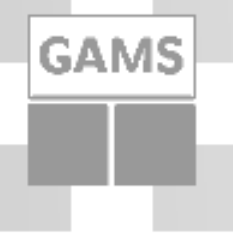

#### Mean-Variance Model Core GAMS Model

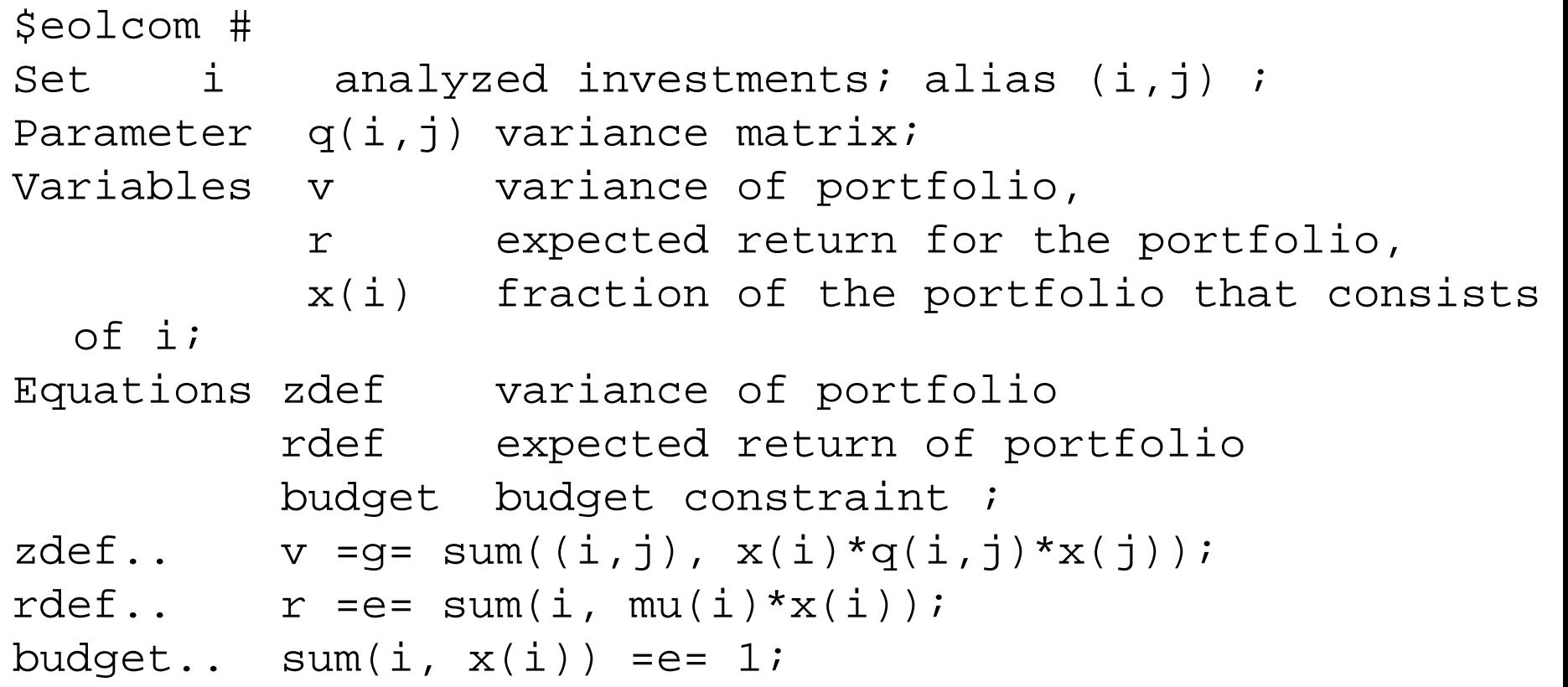

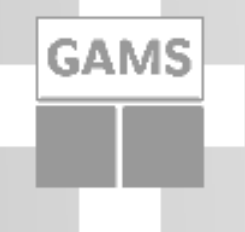

#### Mean-Variance Model **Data**

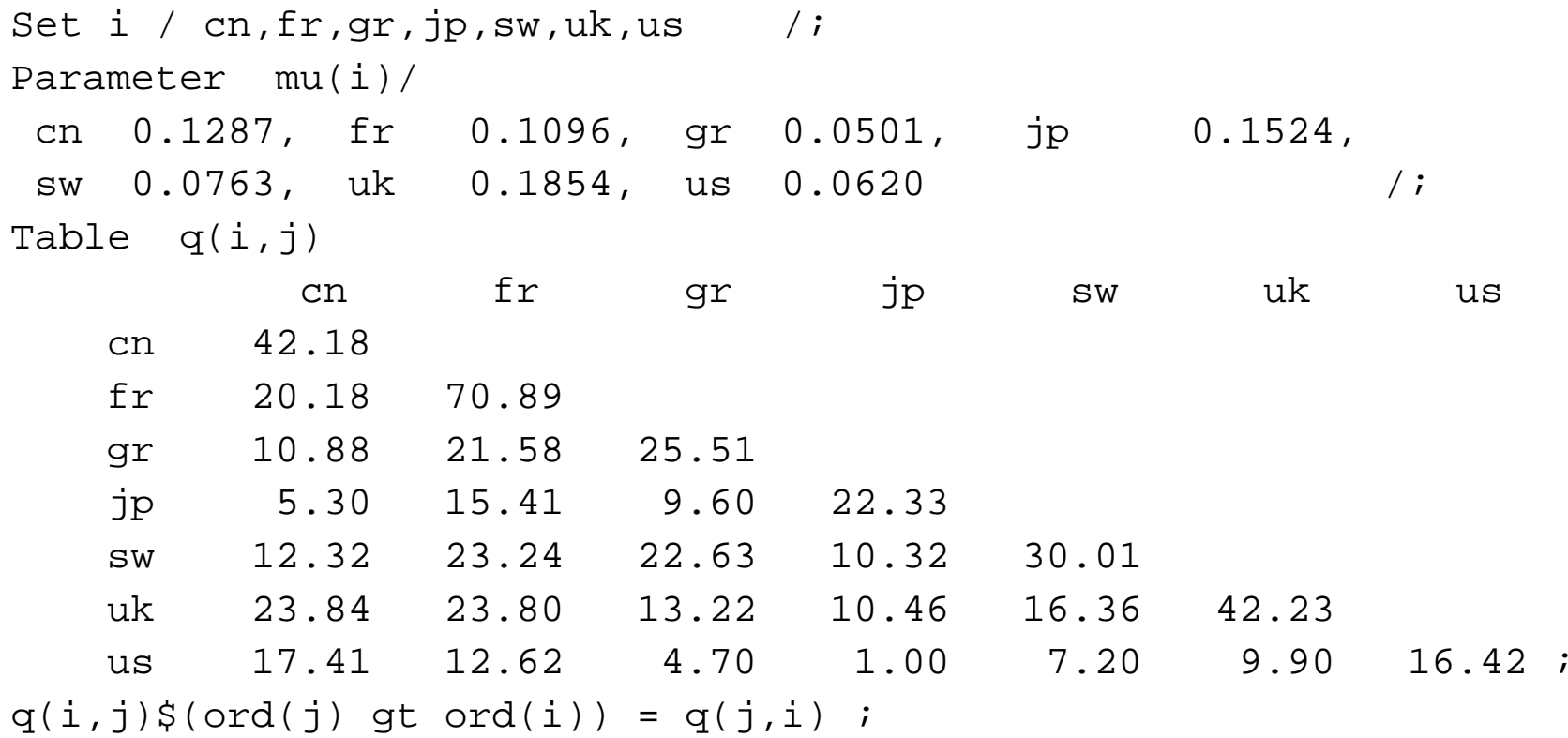

# **GAMS**

### Mean-Variance Model Procedural Elements

```
15$include data.inc # get data from external file
x.lo(i) = 0; # no borrowing
Model var / all / ;
set p points for efficient frontier /minv, p1*p8, maxr/,
   pp(p) points used for loop / p1*p8 /;
parameter minr, maxr, \qquad #minimal and maximal return
         rep(p, *), rep(x, i); # some quick reportssolve var minimizing v using qcp
;#find portfolio with minimal variance
rep('minv', 'return') = r.l; minr=r.l;rep('minv','variance') = v.l; repx('minv',i) = x.l(i);
solve var maximizing r using qcp
; # find portfolio with maximal return
rep('maxr', 'return') = r.l; maxr=r.l;rep('maxr','variance') = v.l; repx('maxr',i) = x.l(i);
loop(pp, # trace efficient frontier
        r.fx = minr + (maxr-minr)/(card(pp)+1)*ord(pp);
        solve var minimizing v using qcp ;
       rep(pp,'return') = r.l;rep(pp, 'variance') = v.l;
       repx(pp,i) = x.l(i););
display rep, repx;
```
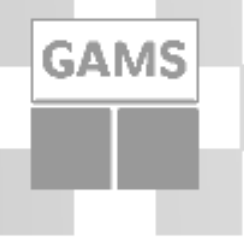

#### Mean-Variance Model **Solution**

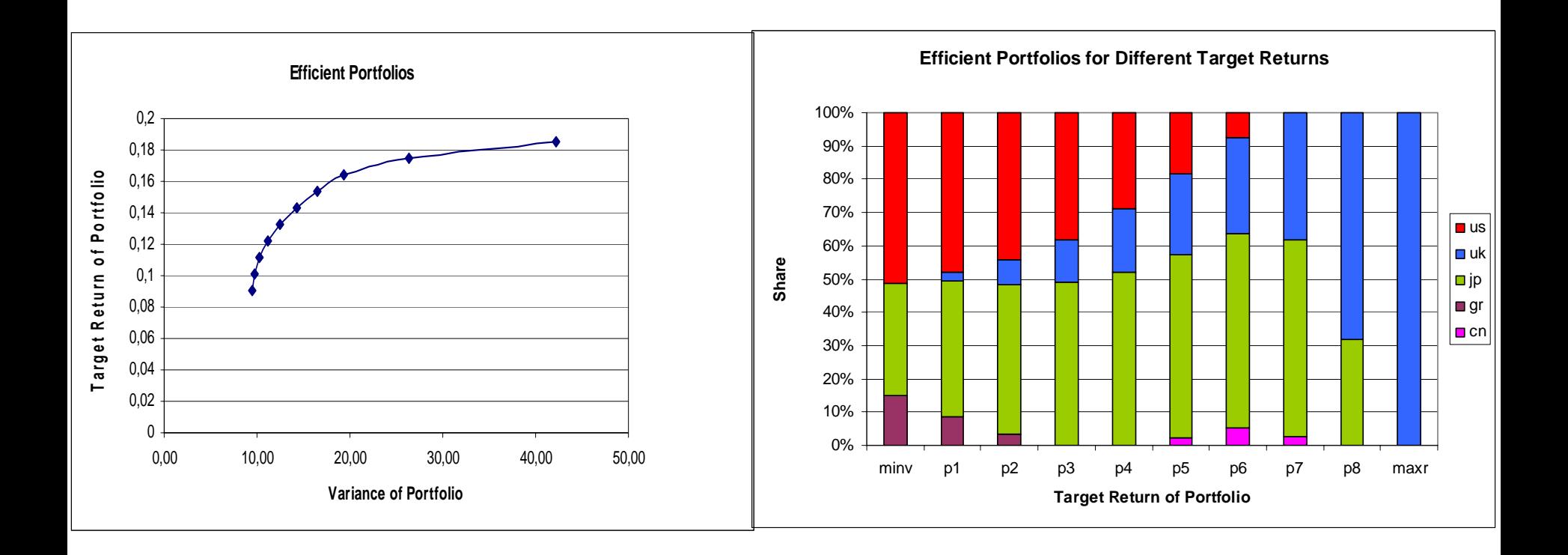

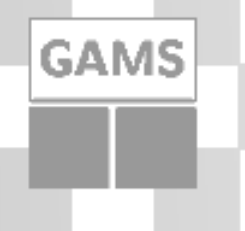

#### Mean-Variance Model **Extensions**

**-** Different risk attitudes:

min 
$$
\lambda \sum_{i=1}^{I} \sum_{j=1}^{J} x_i Q_{i,j} x_j - (1 - \lambda) \sum_{i=1}^{I} x_i \mu_i; \lambda \in \{0, ..., 1\}
$$

- **•**  $x_i$  may become negative  $\rightarrow$  Allowing borrowing (Short Sales)
- **Trading Restrictions ("Zero or Range"** Constraints) →Mixed Integer Quadratic Problem

#### Trading Restrictions - Data

Table bdata(i,pd) portfolio data and trading restrictions  $\star$  -  $$  increase - - decrease -

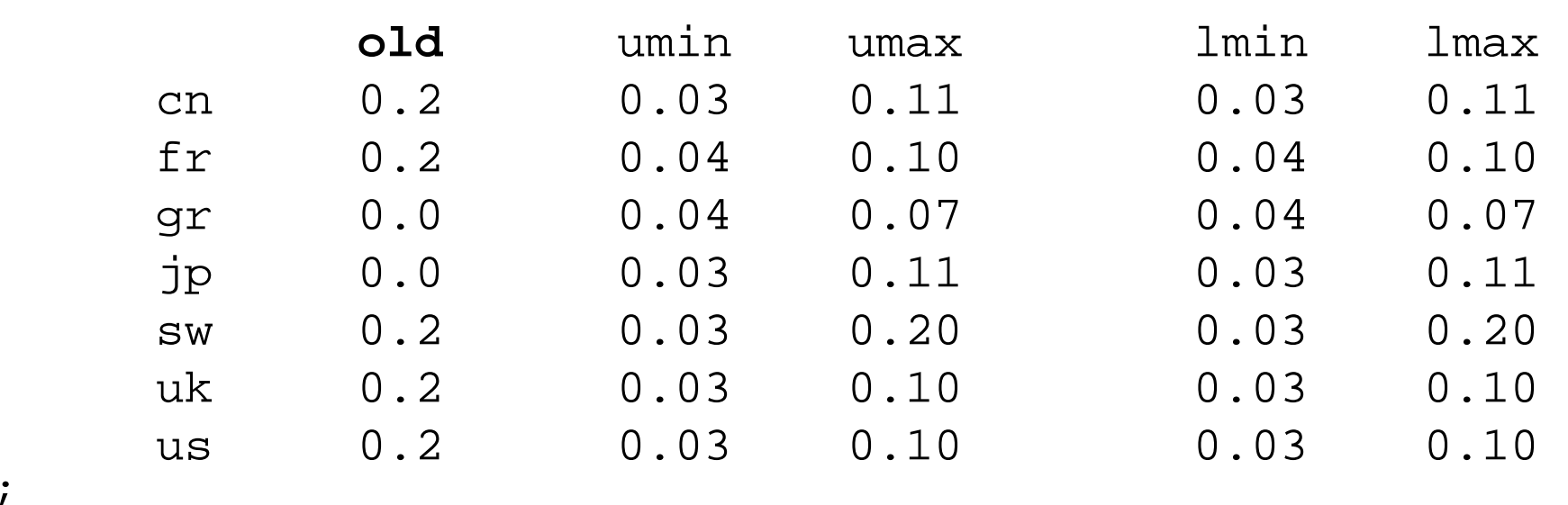

### Trading Restrictions – Formulation

Variables xi(i) fraction of portfolio increase xd(i) fraction of portfolio decrease y(i) binary switch for increasing current holdings of i z(i) binary switch for decreasing current holdings of i; Binary Variables y, z; Positive variables xi, xd; Equations xdef(i) final portfolio definition,  $maxinc(i)$  bound of maximum lot increase of fraction of i, mininc(i) bound of minimum lot increase of fraction of i, maxdec(i) bound of maximum lot decrease of fraction of i, mindec(i) bound of minimum lot decrease of fraction of i, binsum(i) restrict use of binary variables;  $xdef(i)$ ..  $x(i) =e= bdata(i, 'old') - xd(i) + xi(i);$  $maxinc(i)$ .  $xi(i)$  = l=  $bdata(i, 'umax') * y(i);$ mininc(i)..  $xi(i) = q = bdata(i, 'umin') * y(i);$  $maxdec(i)$ .  $xd(i)$  = l=  $bdata(i,'lmax') * z(i);$ mindec(i)..  $xd(i) = q= bdata(i,'lmin') * z(i);$ binsum $(i)$ ..  $y(i) + z(i) = l = 1$ ; Model var2 /all/; Solve var2 minimizing v using migcp;

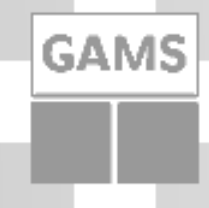

### Trading Restrictions – **Solution**

*Variance of Portfolio:*

- $\overline{\phantom{a}}$ *Original: 21.419*
- $\overline{\phantom{a}}$ *QCP, no Rest.: 9.66*
- $\blacksquare$ *MIQCP: 14.853*

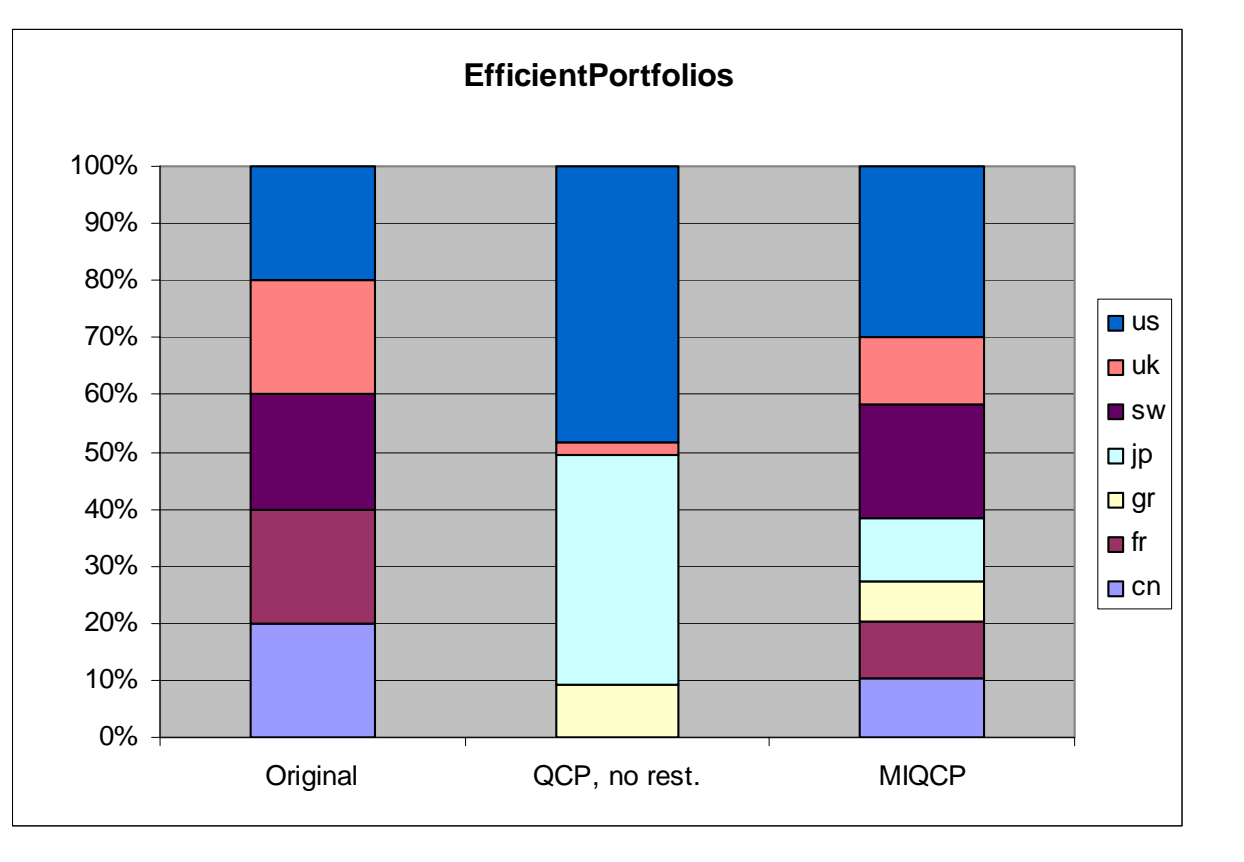

#### **GAMS** Recent Developments

- **Support of codes, which take advantage of** special problem structures:
	- $\rightarrow$ Quadratic / Mixed Integer Quadratic Programming via Interior Point Methods / QP **Simplex**
- **Support of global optimization codes**

## Stochastic Programming

- Stochastic Programming models allow sequence of decisions
- $\mathcal{L}_{\mathcal{A}}$ Elements:

- **Scenarios:** 
	- **Complete set of possible discrete realizations of the uncertain** parameters with probabilities
	- Capture complex interactions between different uncertain parameters (risk factors)
	- **What are "good scenarios"?**
	- **How many scenarios are necessary?**
	- How do we generate scenarios?
- **Stages**: Decisions points. First stage decisions now, second stage decision (depending of the outcome of the first stage decision) after a certain period and so on
- Æ**Recourse**: Describes how **decision variables** can **adept** to the **different outcomes** of the random parameters at each stage

#### **GAMS** A simple Scenario Tree

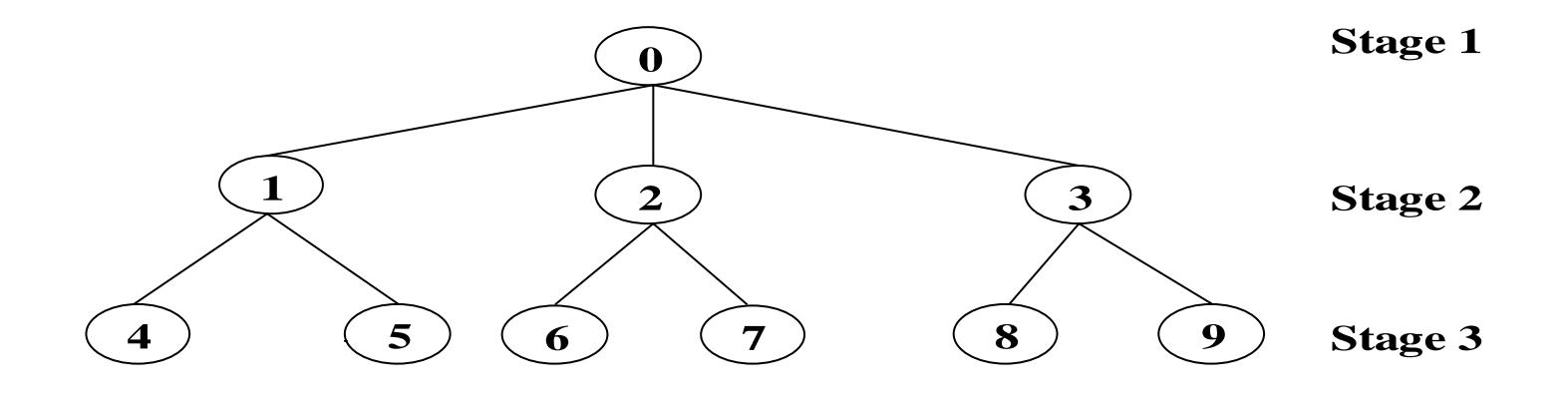

 $\mathcal{L}_{\mathcal{A}}$ combines scenarios, stages and probabilities

### Another Scenario Tree

**GAMS** 

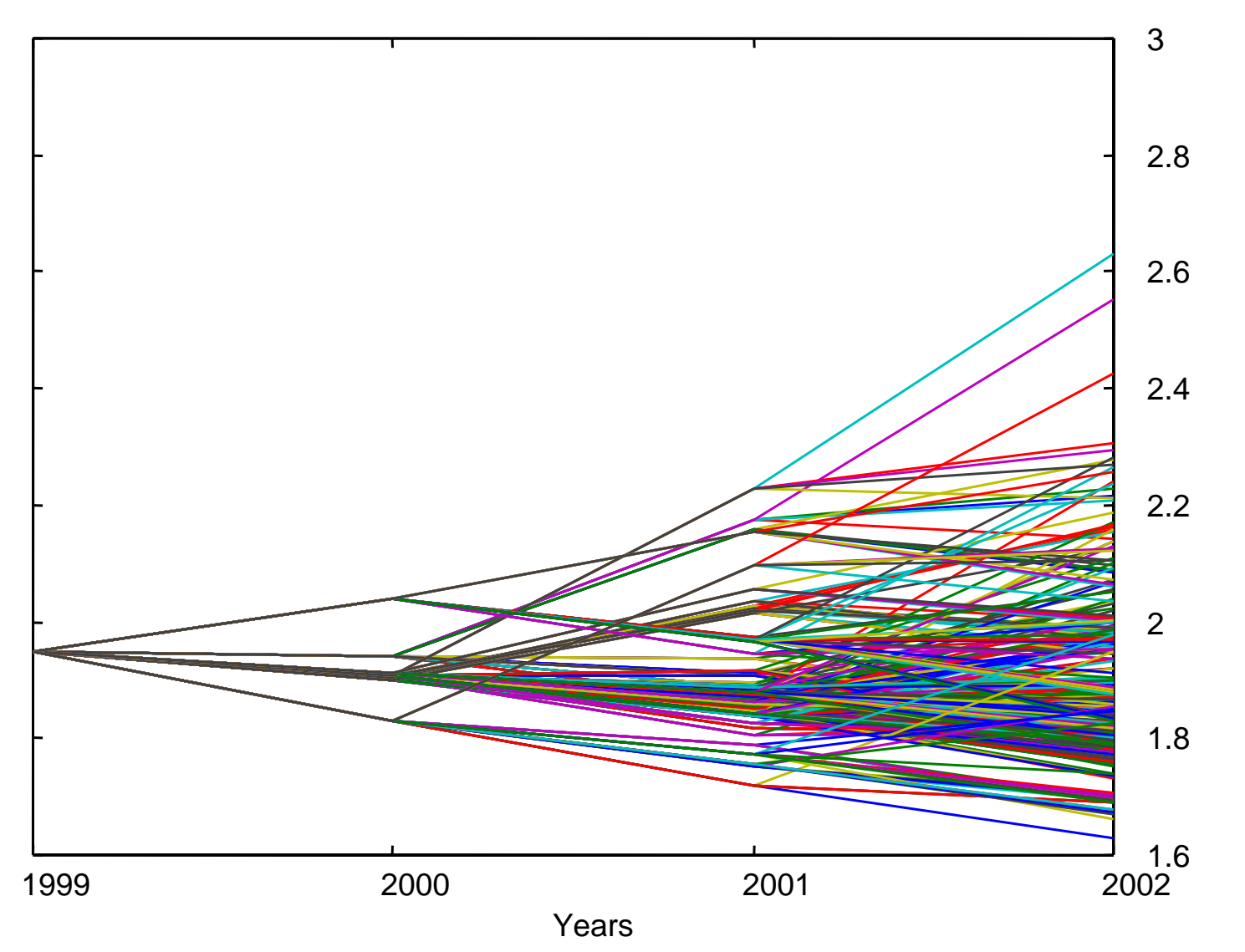

Exchange Rate **Exchange Rate**

### Stochastic Programming Some Challenges

- **-** Domain specific knowledge
- **Impacts** of uncertainty:

- Does it make a difference and is it worth the effort?
- How far can one get with a certain budget?
- **Development** and **Fall-Back Strategy**?
- and the state of the state of the state of the state of the state of the state of the state of the state of th **Data** (availability and importance of certain and uncertain parameter)  $\bm{\rightarrow}$  Generation of "good" scenarios and definition of stages
- Interpretation and Presentation of **Results**
- $\mathbf{r}$ **Maintenance** of the system

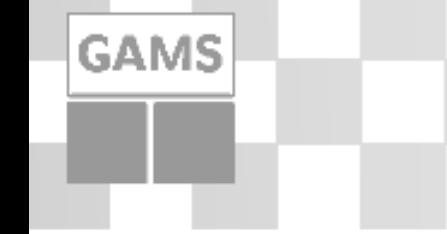

Stochastic Programming Technical Challenges

- **Deterministic equivalent**: Includes all scenarios and stages  $\rightarrow$  Size of model explodes
- Challenges (among others):
	- Programming and generation difficult
	- Solution may not be possible
	- Interpretation and validation of results

## Facing these (tech.) Challenges

1. How does GAMS support the modeling of Stochastic Programming Problems?

- 2. Some scenarios only differ slightly  $\rightarrow$  Can we **reduce** the **number of scenarios** ?
- 3. Stochastic Programming **Problems** are structured  $\rightarrow$  How can we take advantage of **specialized solution techniques** for Stochastic Programming

### Stochastic Programming in GAMS

- Support for **huge problem instances**: **64 Bit** OS (PC) and **Grid Computing** (experimental)
- **Reliable** and **fast import** and **export** of data and results
- **Service Service Visualization** of results

- **New language elements** might improve reliability of :
	- $\mathcal{L}_{\mathcal{A}}$ Random distributions for some problem data
	- $\mathcal{L}_{\mathcal{A}}$  Special expressions and conventions for scenario trees and stages
		- Special sets for trees: Root, nodes, leafs, ancestor and child relations; automated generation of trees
		- Connection of variables or constraints to certain stages: A variable or constraints is only active at a certain stage: x.stage(i)=1;

### Scenario Reduction

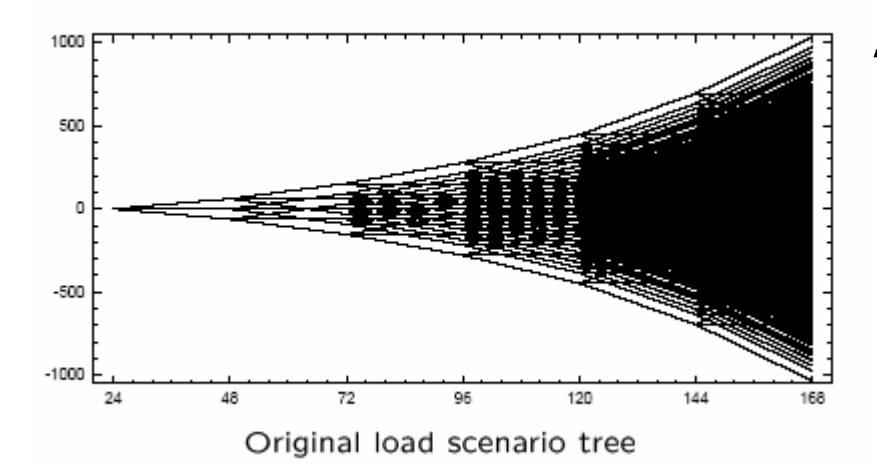

**GAMS** 

#### Æ *Goal: Find an approximation of the original scenario tree with less nodes*

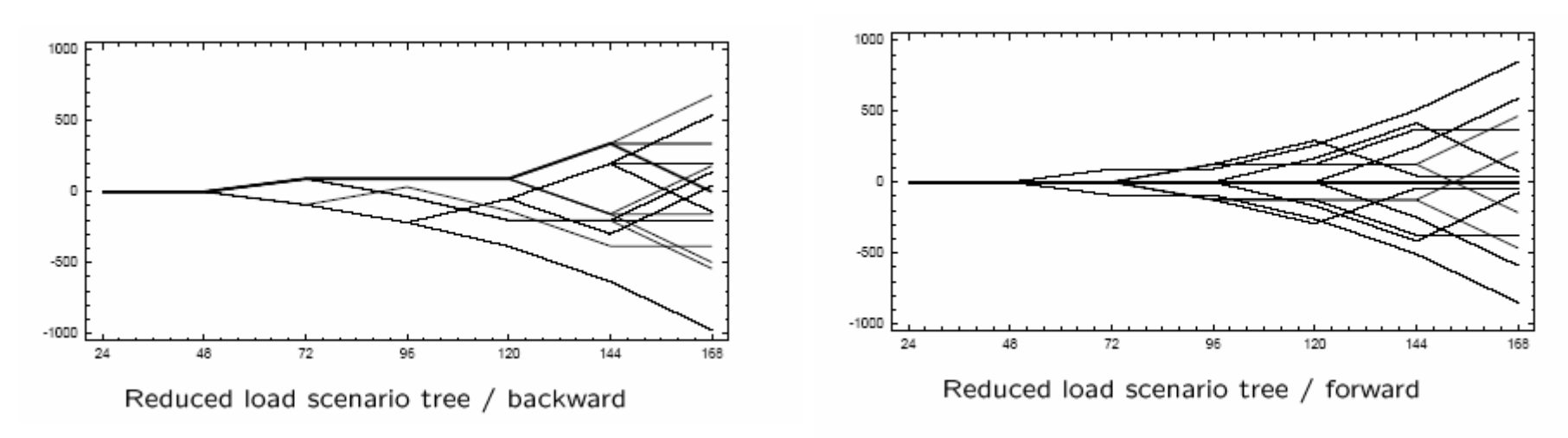

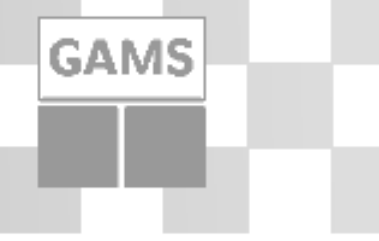

### Scenario Reduction **Steps**

- 1. Write a the stochastic model including the full tree structure
- 2. Pass the tree structure to SCENRED\*
- 3. Reduce tree and reallocate probabilities
- 4. Import reduced tree back to GAMS
- 5. Solve the model with the reduced tree structure
- \* SCENRED has been developed by Groewe-Kuska, Heitsch & Römisch, Humboldt-University Berlin, Germany

## Specialized Algorithms

OSL Stochastic Extensions (IBM):

- **Example 2 Solves n-stage stochastic linear programs** with recourse
- Nested **Benders decomposition**
- **Requires deterministic equivalent** representation of the problem, which may be **huge** but is **solver independent**
- GAMS made substantial investment producing a solver independent interface, but unfortunately the product is **no longer supported** by IBM

## Specialized Algorithms

#### DECIS (Infanger)

**GAMS** 

**Solves two-stage stochastic** linear programs with recourse

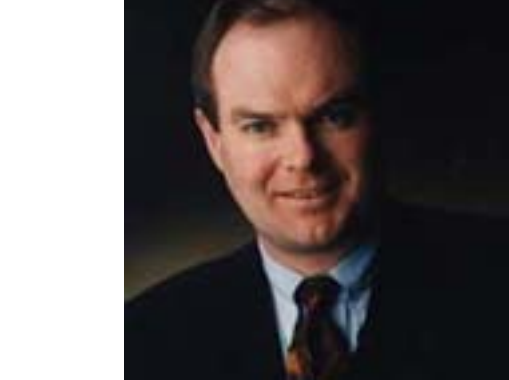

- **Benders decomposition and** advanced importance sampling techniques
- **Requires additional information describing** the uncertain elements of the core model in a form, which is **not compatible** with other solvers

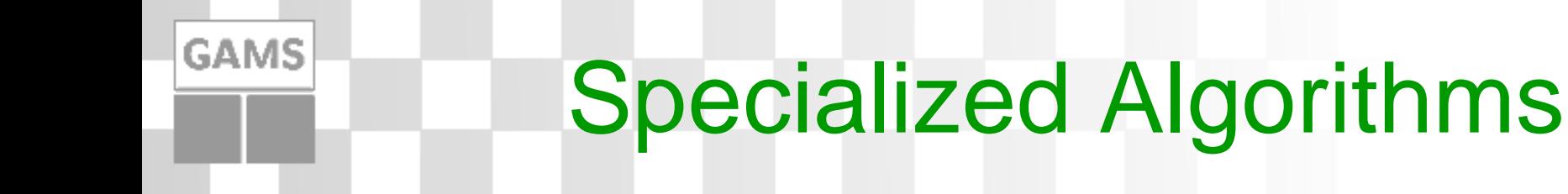

Main Problem:

- $→$ **No uniform (solver independent) problem representation** (both for the input and output)
- **→ Various approaches**, not yet clear which standard will be adopted

## **Summary**

- **Large classes of problems can be solved**
- GAMS provides a powerful and flexible framework for these classes of models

- **Stochastic Programming still challenging and** developing field
- **Limited application of Stochastic** Programming in practice